Universidad Politécnica

Campus de Excelencia de Cartagena | Internacional

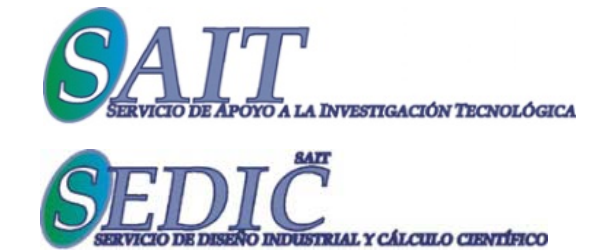

## Matlab

Una aplicación utilizada en 5.000 Universidades en todo el mundo que te puede ayudar a:

Resolver problemas de asignaturas de Ingeniería Mejorar la presentación de resultados Generar ilustraciones de calidad Mejorar el aprendizaje y el progreso académico Mejorar aptitudes ingenieriles Compatibilizar y equiparar tus habilidades con muchas universidades europeas

## Uso de Matlab en la resolución<br>de problemas de Grado y<br>Posgrado en Ingeniería de problemas de Grado y Posgrado en Ingeniería

FECHAS: 19, 20 Y 21 de abril de 2016 de 16:00 16:00-18:00 h. 18:00

LUGAR: Aula de I+D+i, Servicio de Apoyo a la Investigación Tecnológica (SAIT). Edificio ELDI

Coordinación: *Dolores Ojados González y Blas Zamora Parra* Docencia: *José Luis Vicéns Moltó*

> Inscripción gratuita para alumnos de UPCT y UMU (hasta completar plazas)

CONTACTO: sedic@sait.upct.es INFORMACIÓN: http://www.upct.es/~sait